## Faculty: SCIENCE

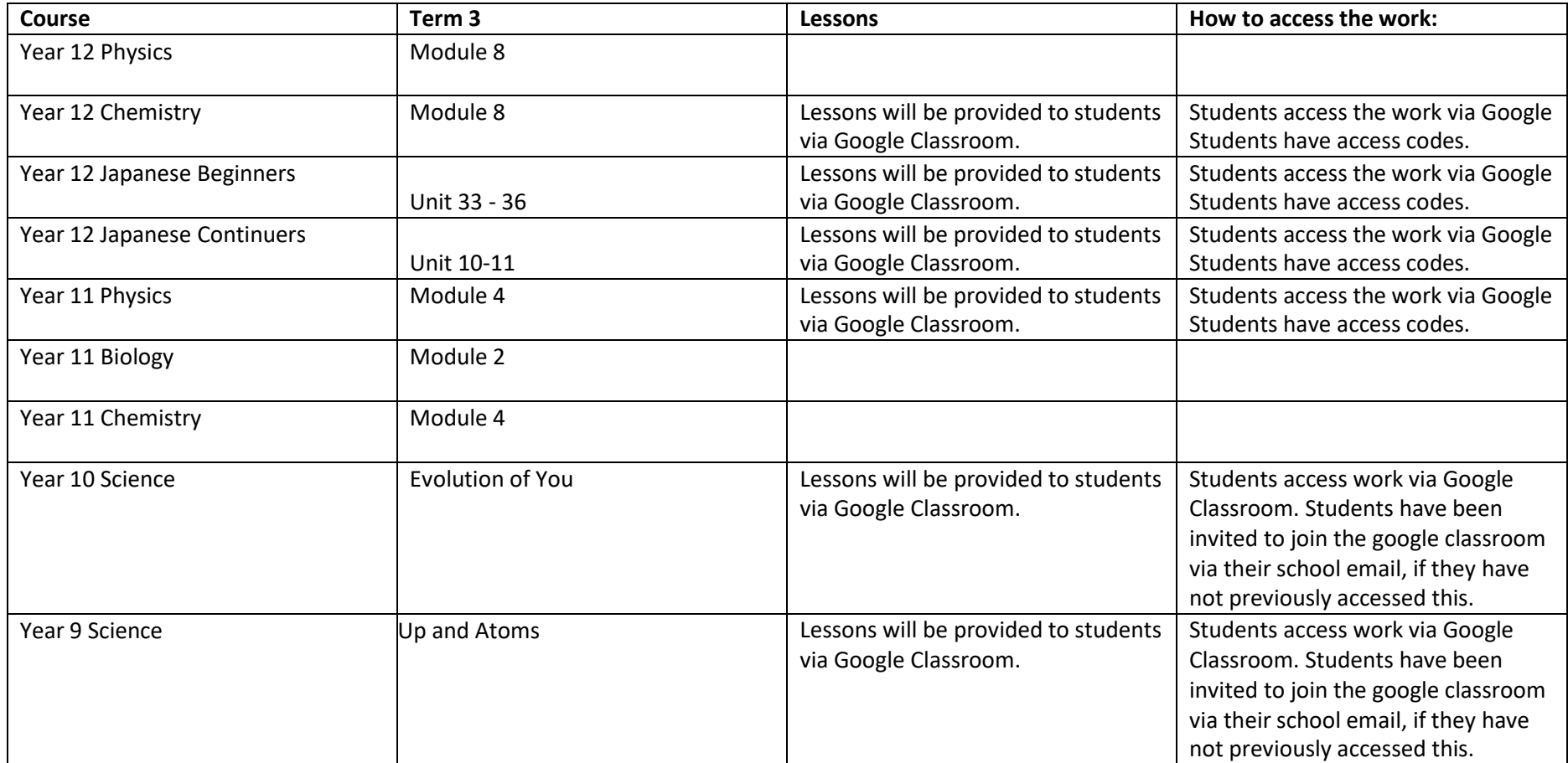

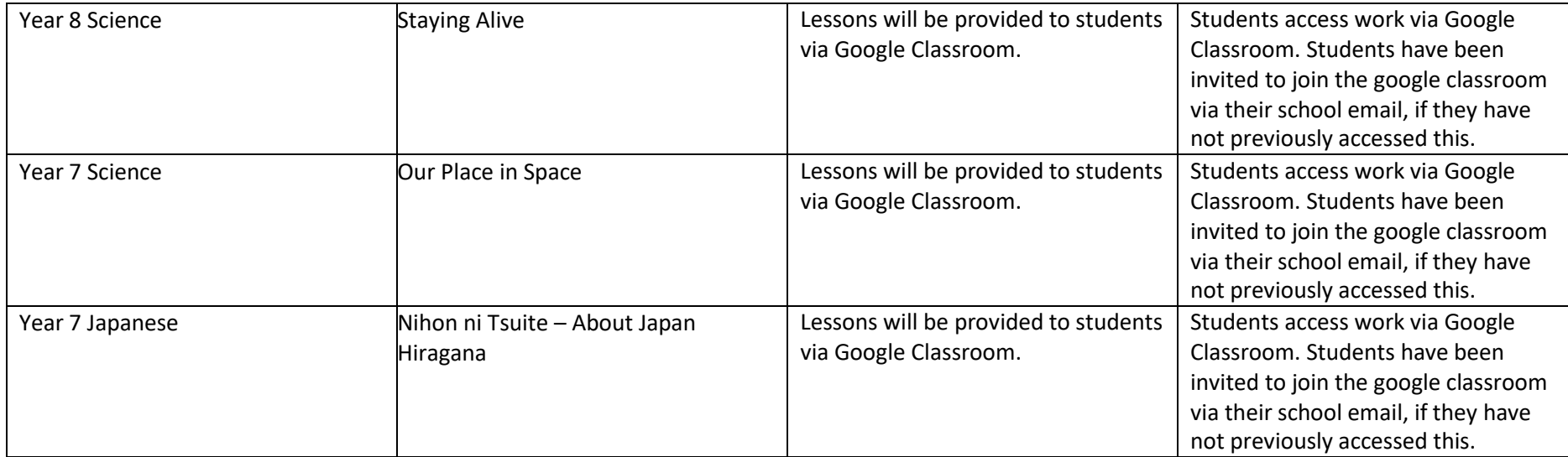